# **QGIS Application - Bug report #3168 Log out is canceled, when project is not saved**

*2010-10-30 03:13 PM - Volker Fröhlich*

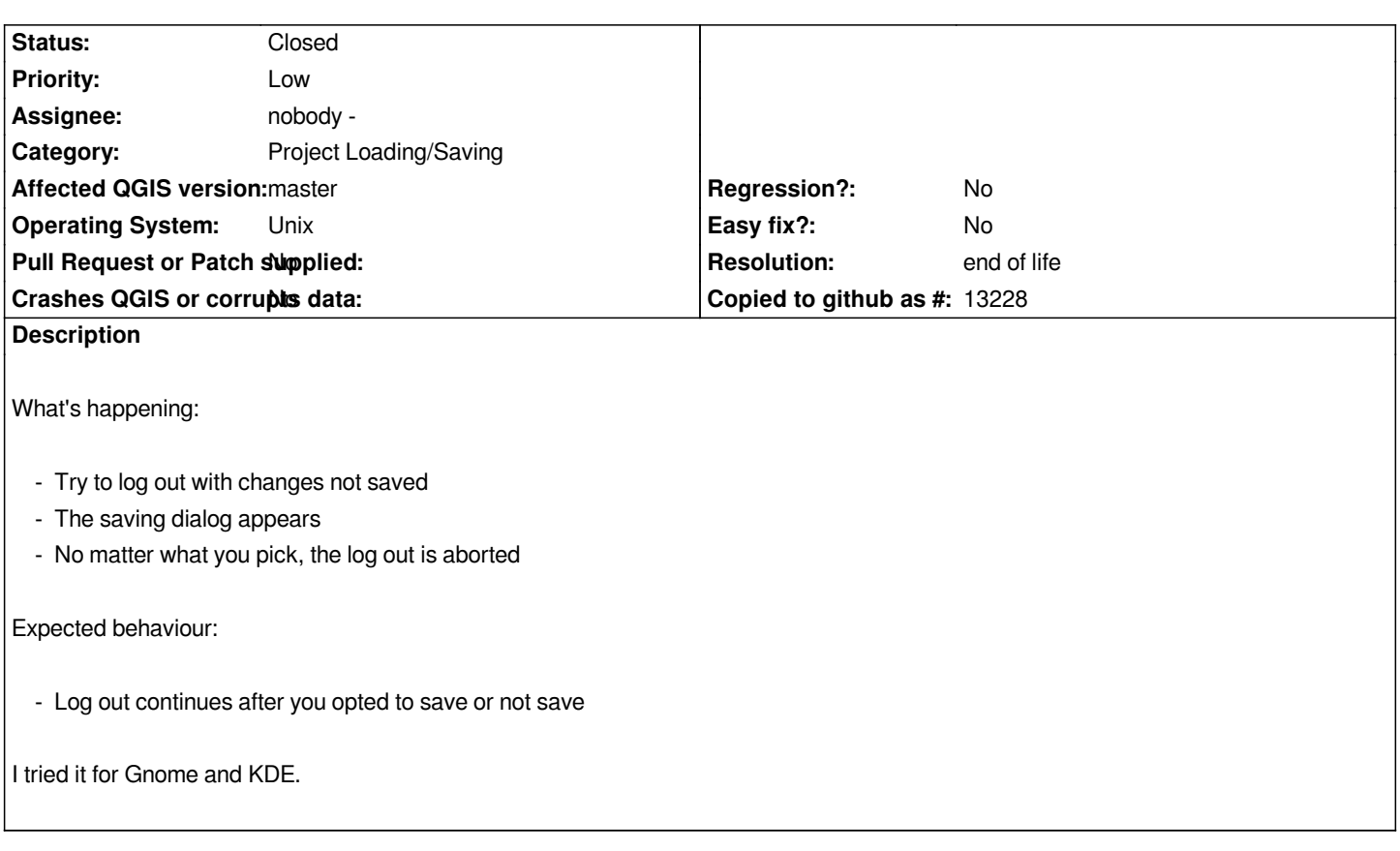

## **History**

# **#1 - 2011-03-03 02:45 AM - Anne Ghisla**

*Log out anyway, without answering to the Save project dialog, works as expected on GNOME 2.32.0 using QGIS commit:44441dec (SVN r15305).*

#### **#2 - 2011-12-16 01:54 PM - Giovanni Manghi**

*- Target version changed from Version 1.7.0 to Version 1.7.4*

## **#3 - 2012-04-16 06:24 AM - Paolo Cavallini**

*- Crashes QGIS or corrupts data set to No*

- *Target version changed from Version 1.7.4 to Version 1.8.0*
- *Affected QGIS version set to master*

## **#4 - 2012-09-04 12:02 PM - Paolo Cavallini**

*- Target version changed from Version 1.8.0 to Version 2.0.0*

## **#5 - 2014-06-28 07:38 AM - Jürgen Fischer**

*- Target version changed from Version 2.0.0 to Future Release - Lower Priority*

#### **#6 - 2017-05-01 12:58 AM - Giovanni Manghi**

- *Pull Request or Patch supplied set to No*
- *Regression? set to No*
- *Easy fix? set to No*

#### **#7 - 2019-03-09 04:04 PM - Giovanni Manghi**

*- Status changed from Open to Closed*

**End of life notice: QGIS 2.18 LTR Source:**

*http://blog.qgis.org/2019/03/09/end-of-life-notice-qgis-2-18-ltr/*